## **Quelques exemples de transformation**

- A droite : le programme
- A gauche : la scène obtenue

## **1) Exemple d'une translation**

 $/*$  Matrice active sans transformation = matrice identité  $*/$ glLoadIdentity();

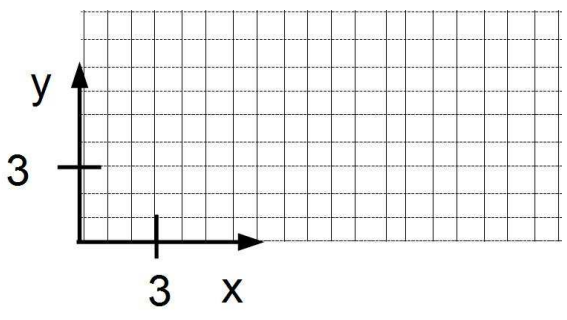

/\* On déplace le système de coordonnées de 6 unités sur x, modification de la matrice active \*/ glTranslatef(6,0,0);

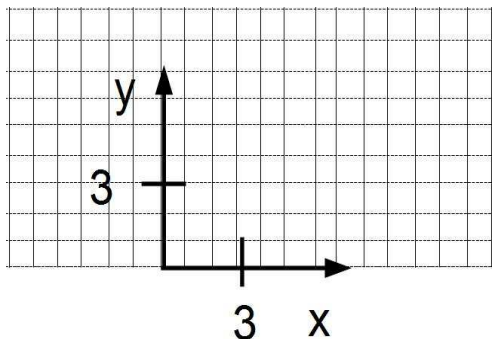

/\* Dessin d'un polygone avec la matrice active modifiée \*/ glColor3f(0,0,1); glBegin(GL\_QUADS); glVertex3f(0,0,0); glVertex $3f(3,0,0)$ ; glVertex $3f(3,3,0);$  $glVertex3f(0,3,0);$ glEnd();

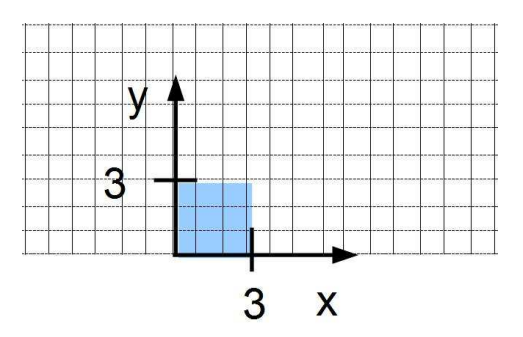

## **2) Exemple d'une mise à l'échelle**

/\* Matrice active sans transformation = matrice identité \*/ glLoadIdentity();

![](_page_1_Figure_2.jpeg)

/\* On double l'échelle sur x, modification de la matrice active \*/  $g$ lScale $f(2,1,1);$ 

![](_page_1_Figure_4.jpeg)

/\* Dessin d'un polygone avec la matrice active modifiée \*/  $g$ lColor3f $(0,0,1)$ ; glBegin(GL\_QUADS); glVertex $3f(0,0,0)$ ; glVertex $3f(3,0,0);$ glVertex $3f(3,3,0)$ ; glVertex $3f(0,3,0);$ glEnd();

![](_page_1_Figure_6.jpeg)

## **3) Exemple avec deux transformations : translation puis mise à l'échelle**

/\* Matrice active sans transformation = matrice identité \*/ glLoadIdentity();

![](_page_2_Figure_2.jpeg)

y

3

/\* On déplace le système de coordonnées, 1ère modification de la matrice active \*/ glTranslate $f(6,0,0);$ 

![](_page_2_Figure_4.jpeg)

![](_page_2_Figure_5.jpeg)

 $\overline{3}$ 

 $\overline{\mathsf{X}}$ 

/\* Dessin d'un polygone avec la matrice active modifiée \*/ glColor $3f(0,0,1)$ ; glBegin(GL\_QUADS); glVertex3f(0,0,0); glVertex $3f(3,0,0);$ glVertex $3f(3,3,0)$ ; glVertex3f(0,3,0); glEnd();

![](_page_2_Figure_7.jpeg)